## **Planner installation**

1. Copy Z:\Software\Planner\Planner\_17\_June\_2014 to your drive.

## 2.<http://tsaolab.caltech.edu/?q=Planner>

From: <http://dag.dokuwiki.dpz.lokal/>- **DAG wiki**

Permanent link: **[http://dag.dokuwiki.dpz.lokal/doku.php?id=planner:planner\\_installation&rev=1431368833](http://dag.dokuwiki.dpz.lokal/doku.php?id=planner:planner_installation&rev=1431368833)**

Last update: **2022/12/29 07:15**

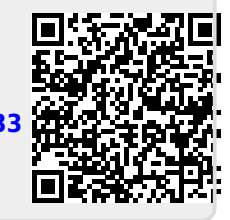